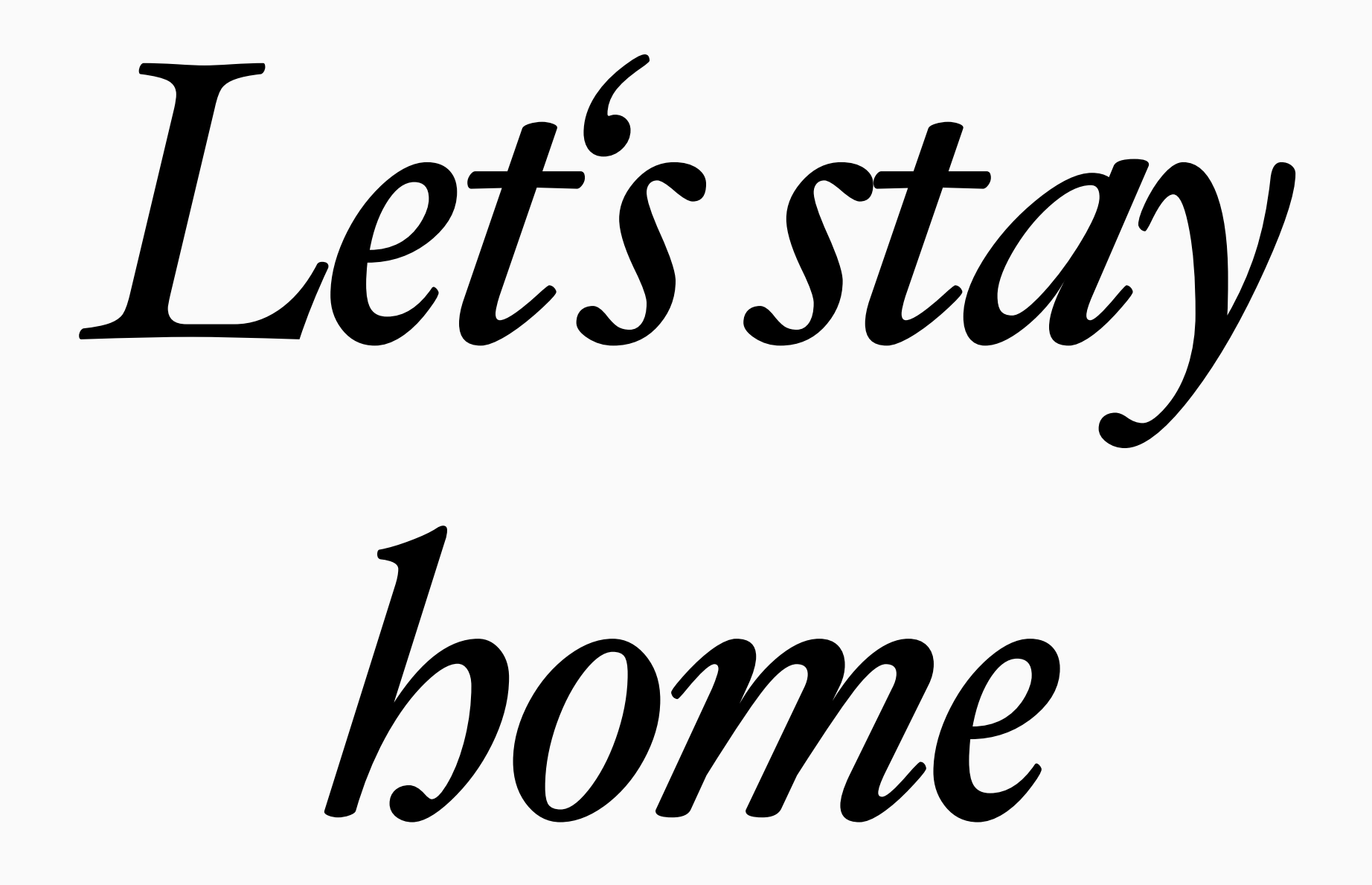

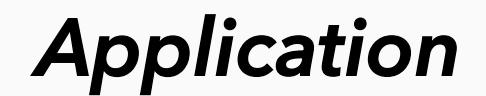

## *Let's stay home*

**1 in 1 in**